## Storyboard Project Name

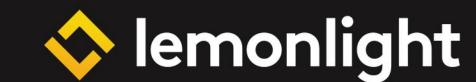

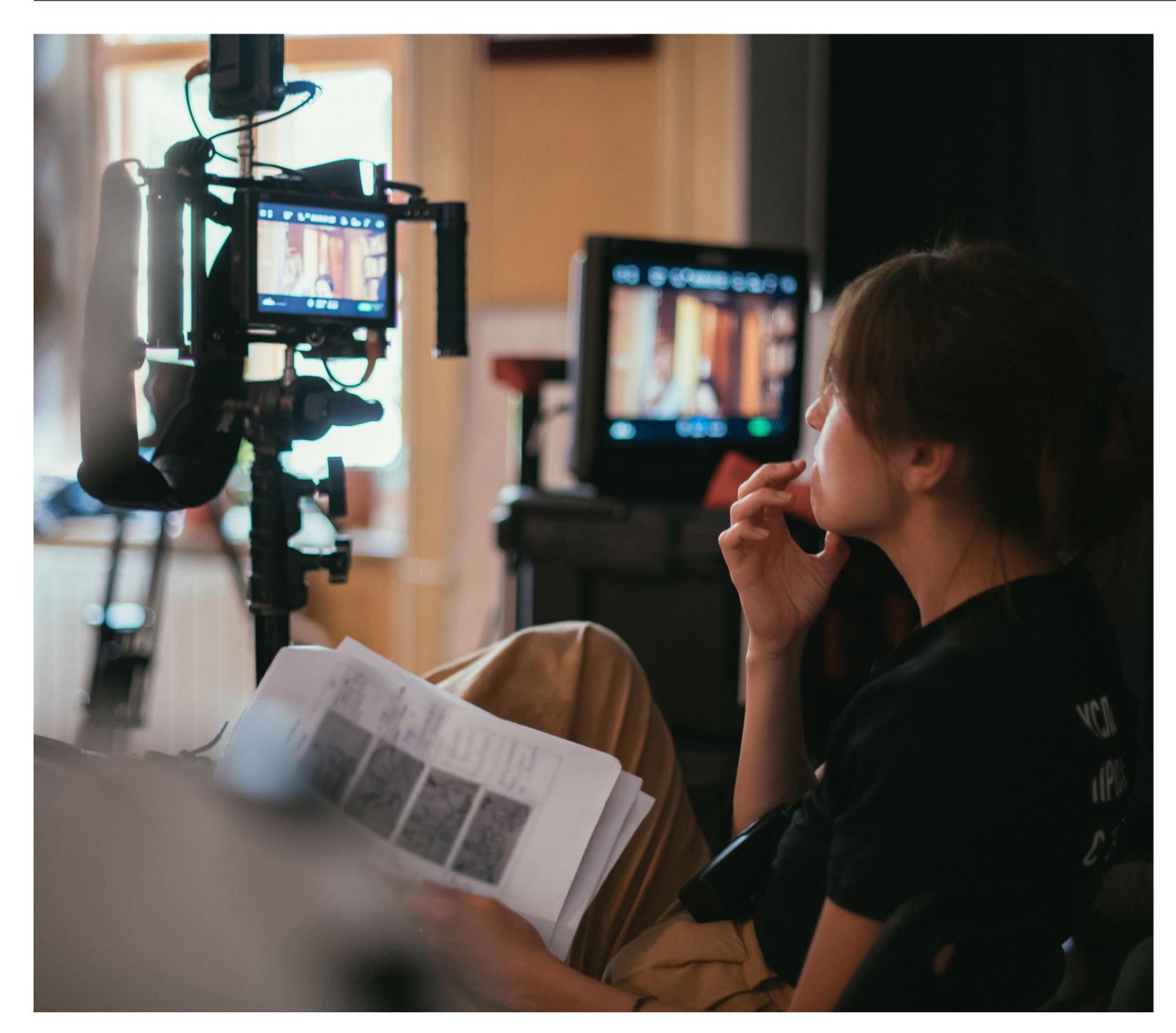

## What is a Storyboard?

A storyboard is a graphic layout that sequences illustrations and images with the purpose of visually representing events in a film, animation, motion graphic or other interactive media. Think of it like a comic book but for video. It shows the shots that make up a scene and can be created in either physical or digital form.

Storyboards are used by film directors, television producers, and video game designers to plan out the key events in their project. They are also used by animators to plan out the key frames in their animation.

## Need a Storyboard for Your Next Video Project?

We designed this template to make the process of assembling and sharing your next professional storyboard much easier. Whether you're new to the process or just looking for a way to streamline it, this template is perfect for you.

| Project Name |                                                                                   | ◇ lemonlight                                                                                                    |
|--------------|-----------------------------------------------------------------------------------|----------------------------------------------------------------------------------------------------|
| FRAME 1      | DESCRIPTION                                                                       | VOICEOVER                                                                                                    |
|              | Insert a description of the visuals for frame 1 here. Be as detailed as you want. | Insert the text that will be read by the voice over artist here. Only include the text that will be read while the visual in the corresponding frame is on screen. |
| FRAME 2      | DESCRIPTION                                                                       | VOICEOVER                                                                                                    |
|              | Insert your text here.                                                            | Insert your text here.                                                                                                    |
| FRAME 3      | DESCRIPTION                                                                       | VOICEOVER                                                                                                    |
|              | Insert your text here.                                                            | Insert your text here.                                                                                                    |

| Project Name |                                     | ↓ lemonlight                      |
|--------------|-------------------------------------|-----------------------------------|
| FRAME 7      | DESCRIPTION  Insert your text here. | VOICEOVER  Insert your text here. |
|              |                                     |                                   |
| FRAME 8      | DESCRIPTION                         | VOICEOVER                         |
|              | Insert your text here.              | Insert your text here.            |
| FRAME 9      | DESCRIPTION                         | VOICEOVER                         |
|              | Insert your text here.              | Insert your text here.            |

| FRAME 10 | DESCRIPTION            | VOICEOVER              |
|----------|------------------------|------------------------|
|          | Insert your text here. | Insert your text here. |
| FRAME 11 | DESCRIPTION            | VOICEOVER              |
|          | Insert your text here. | Insert your text here. |
| FRAME 12 | DESCRIPTION            | VOICEOVER              |
|          | Insert your text here. | Insert your text here. |

|                                     | ↓ lemonlight                                                  |
|-------------------------------------|---------------------------------------------------------------|
| DESCRIPTION  Insert your text here. | VOICEOVER  Insert your text here.                             |
|                                     |                                                               |
|                                     |                                                               |
|                                     |                                                               |
| DESCRIPTION                         | VOICEOVER                                                     |
| Insert your text here.              | Insert your text here.                                        |
| DESCRIPTION                         | VOICEOVER                                                     |
| Insert your text here.              | Insert your text here.                                        |
|                                     | DESCRIPTION  Insert your text here.  DESCRIPTION  DESCRIPTION |

| Project Name |                                     | ↓ lemonlight                      |
|--------------|-------------------------------------|-----------------------------------|
| FRAME 19     | DESCRIPTION  Insert your text here. | VOICEOVER  Insert your text here. |
|              |                                     |                                   |
|              |                                     |                                   |
|              |                                     |                                   |
| FRAME 20     | DESCRIPTION                         | VOICEOVER                         |
|              | Insert your text here.              | Insert your text here.            |
| FRAME 21     | DESCRIPTION                         | VOICEOVER                         |
|              | Insert your text here.              | Insert your text here.            |
|              |                                     |                                   |